# **doctestprinter**

*Release 1.3.0*

**D. Scheliga**

**Mar 19, 2021**

# **CONTENTS**

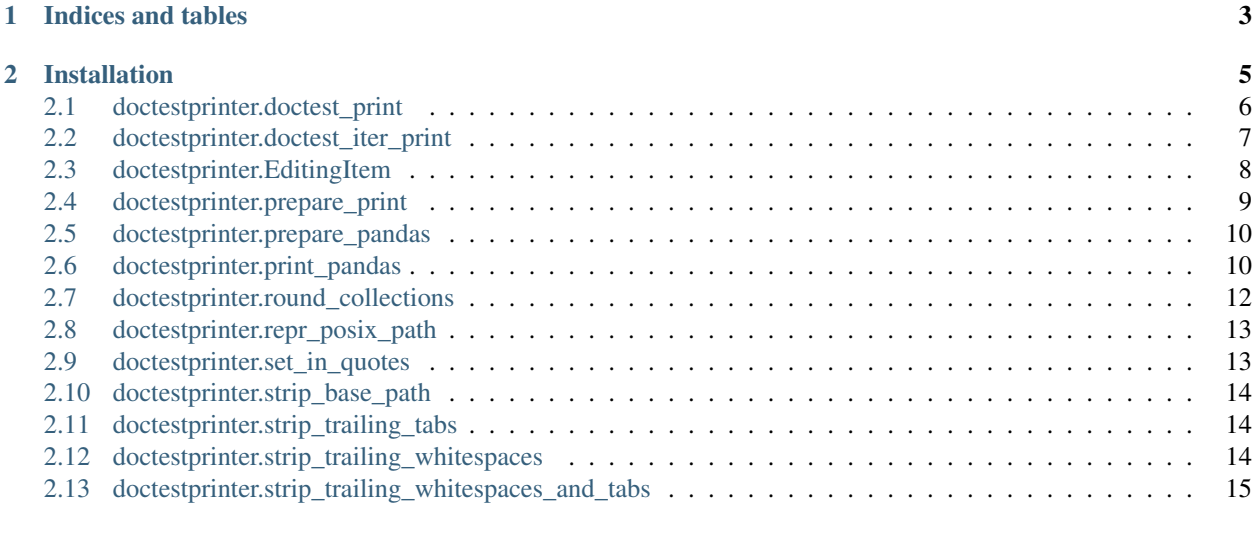

#### **[Index](#page-20-0)** 17

doctestprinter contains convenience functions to print outputs more adequate for doctests.

Example features:

- removes trailing whitespaces: pandas.DataFrame generates trailing whitespaces, which interferes with auto text 'trailing whitespace' removal features, leading to failed tests.
- maximum line width: break long sequences at whitespaces to a paragraph.

**CHAPTER**

**ONE**

**INDICES AND TABLES**

<span id="page-6-0"></span>• genindex

### **CHAPTER**

# **INSTALLATION**

<span id="page-8-0"></span>Either install the current release from pip . . .

pip install doctestprinter

#### . . . or the latest development state of the gitlab repository.

\$ pip install git+https://gitlab.com/david.scheliga/doctestprinter.git@dev --upgrade

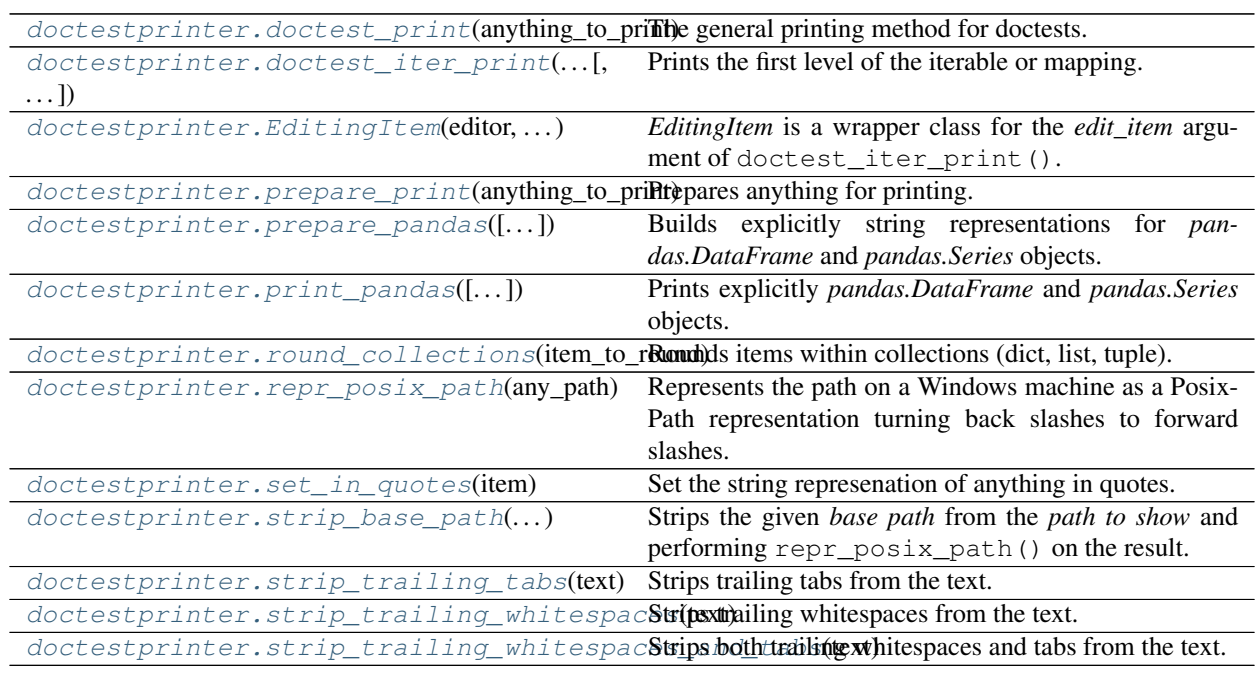

### <span id="page-9-2"></span><span id="page-9-0"></span>**2.1 doctestprinter.doctest\_print**

<span id="page-9-1"></span>doctestprinter.**doctest\_print**(*anything\_to\_print: Any*, *max\_line\_width: Optional[int] = 0*, *indent:*

```
Optional[str] = None)
```
The general printing method for doctests.

#### **Notes**

The argument *max\_line\_width* will break lines a whitespaces. If the single text exceeds the maximum linewidth it will not be broken within this implementation.

#### **Parameters**

- **anything\_to\_print** (Any) Anything which will be converted into a string and postprocessed, with default methods.
- **max\_line\_width** (*Optional* [int]) Sets the maximum linewidth of the print.
- **indent**  $(str)$  Additional indentation added to the docstring.

```
>>> test_text = (
... "Lorem ipsum dolor sit amet, consectetur adipiscing elit, sed"
... " do eiusmod tempor incididunt ut labore et dolore magna"
... " aliqua. Ut enim ad minim veniam, quis nostrud exercitation"
... " ullamco laboris nisi ut aliquip ex ea commodo consequat."
... )
>>> doctest_print(test_text[:84])
Lorem ipsum dolor sit amet, consectetur adipiscing elit, sed do eiusmod tempor
>>> doctest_print(test_text, max_line_width=60)
Lorem ipsum dolor sit amet, consectetur adipiscing elit, sed
do eiusmod tempor incididunt ut labore et dolore magna aliqua.
Ut enim ad minim veniam, quis nostrud exercitation ullamco laboris
nisi ut aliquip ex ea commodo consequat.
>>> doctest_print(test_text, max_line_width=60, indent=" ")
   Lorem ipsum dolor sit amet, consectetur adipiscing elit,
   sed do eiusmod tempor incididunt ut labore et dolore
   magna aliqua. Ut enim ad minim veniam, quis nostrud exercitation
   ullamco laboris nisi ut aliquip ex ea commodo consequat.
>>> small_list = list(iter("abcdefghij"))
>>> doctest_print(small_list)
['a', 'b', 'c', 'd', 'e', 'f', 'g', 'h', 'i', 'j']
>>> doctest_print(small_list, max_line_width=60)
['a', 'b', 'c', 'd', 'e', 'f', 'g', 'h', 'i', 'j']
```
### <span id="page-10-2"></span><span id="page-10-0"></span>**2.2 doctestprinter.doctest\_iter\_print**

<span id="page-10-1"></span>doctestprinter.**doctest\_iter\_print**(*iterable\_to\_print: Union[Mapping, Iterable]*, *max\_line\_width: Optional[int] = 0, indent: Optional[str] = None*, *edits\_item: Optional[Callable[[Any], Any]] = None*) Prints the first level of the iterable or mapping.

#### **Parameters**

- **iterable\_to\_print** (Union[Mapping, Iterable]) A Mapping or Iterable which first level will be iterated and printed.
- max\_line\_width  $(Optional[int])$  Sets the maximum linewidth of the print.
- **indent**  $(\text{Optional}[\text{str}])$  Additional indentation. The items of mappings will be indented additionally.
- **edits\_item** (Callable [[Any], Any]) A callable which takes the 1st level item and returing the state, which should be printed.

```
>>> sample_mapping = {"a": "mapping ", "with": 3, "i": "tems "}
>>> doctest_iter_print(sample_mapping)
a:
mapping
with:
 3
i:
 tems
>>> doctest_iter_print(sample_mapping, indent="..")
..a:
....mapping
..with:
....3
..i:
....tems
>>> doctest_iter_print([1, 2, {"a": "mapping ", "with": 3, "i": "tems "}])
1
2
{'a': 'mapping ', 'with': 3, 'i': 'tems '}
>>> doctest_iter_print(["abc", "abcd", "abcde"], edits_item=lambda x: x[:3])
abc
abc
abc
>>> doctest_iter_print({"edit": 1, "item": 2}, edits_item=lambda x: x**2)
edit:
 1
item:
 4
>>> sample_dict = {"first_level": {"second": "level", "a number": 1.234567}}
>>> doctest_iter_print(sample_dict, edits_item=round_collections)
first_level:
  {'second': 'level', 'a number': 1.235}
```
### <span id="page-11-3"></span><span id="page-11-0"></span>**2.3 doctestprinter.EditingItem**

```
class doctestprinter.EditingItem(editor: Callable, *editor_args, **editor_kwargs)
    EditingItem is a wrapper class for the edit_itemdoctest_iter_print().
```
#### **Parameters**

- **editor** (Callable [[Any], Any]) A callable which first argument is the item to be edited, before printing.
- **editor\_args** Arguments for the *editor*.
- **editor\_kwargs** Keyword arguments for the *editor*.

#### **Examples**

*prepare\_pandas* accepts 4 arguments. *edits\_item* of [doctest\\_iter\\_print\(\)](#page-10-1) takes a Callable and passes each item within the iteration as the first argument to the *editor*. Therefor *edits\_pandas* allows to predefine the arguments for any Callable, which provides additional functionality.

```
>>> from doctestprinter import (
... EditingItem, doctest_iter_print, prepare_pandas
... )
>>> from pandas import DataFrame
>>> frame_1 = DataFrame.from_records({"Alpha": 1, "Beta": 2}, index=[1.234])
>>> frame_2 = DataFrame({"Gamma":3, "Delta": 4}, index=[2.345])
>>> edits_pandas = EditingItem(prepare_pandas, formats="{:>.1f}#{:>8}")
>>> doctest_iter_print([frame_1, frame_2], edits_item=edits_pandas)
       Alpha Beta
1.2 1 2
       Gamma Delta
2.3 3 4
```
<span id="page-11-2"></span>**\_\_init\_\_**(*editor: Callable*, *\*editor\_args*, *\*\*editor\_kwargs*) *EditingItem* is a wrapper class for the *edit\_item* argument of  $doctest\_iter\_print()$ .

#### **Parameters**

- **editor** (Callable [[Any], Any]) A callable which first argument is the item to be edited, before printing.
- **editor\_args** Arguments for the *editor*.
- **editor\_kwargs** Keyword arguments for the *editor*.

#### **Examples**

*prepare\_pandas* accepts 4 arguments. *edits\_item* of [doctest\\_iter\\_print\(\)](#page-10-1) takes a Callable and passes each item within the iteration as the first argument to the *editor*. Therefor *edits\_pandas* allows to predefine the arguments for any Callable, which provides additional functionality.

```
>>> from doctestprinter import (
... EditingItem, doctest_iter_print, prepare_pandas
... )
>>> from pandas import DataFrame
>>> frame_1 = DataFrame.from_records({"Alpha": 1, "Beta": 2}, index=[1.234])
>>> frame_2 = DataFrame({"Gamma":3, "Delta": 4}, index=[2.345])
```
(continues on next page)

(continued from previous page)

```
>>> edits_pandas = EditingItem(prepare_pandas, formats="{:>.1f}#{:>8}")
>>> doctest_iter_print([frame_1, frame_2], edits_item=edits_pandas)
      Alpha Beta
1.2 1 2
      Gamma Delta
2.3 3 4
```
#### **Methods**

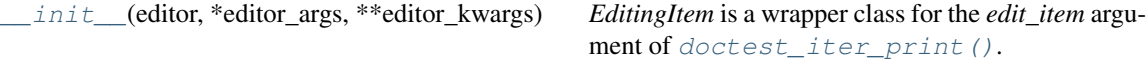

### <span id="page-12-0"></span>**2.4 doctestprinter.prepare\_print**

<span id="page-12-1"></span>doctestprinter.**prepare\_print**(*anything\_to\_print: Any*, *max\_line\_width: Optional[int] = 0*, *indent:*  $Optional[str] = None$   $\rightarrow$  str

Prepares anything for printing.

#### **Notes**

The argument *max\_line\_width* will break lines a whitespaces. If the single text exceeds the maximum linewidth it will not be broken within this implementation.

#### **Parameters**

- **anything to print** (Any) Anything which will be converted into a string and postprocessed, with default methods.
- **max\_line\_width** (*Optional[int]*) Sets the maximum linewidth of the print.
- **indent**  $(str)$  Additional indentation added to the docstring.

Returns str

#### **Examples**

```
>>> test_text = (
... "Lorem ipsum dolor sit amet, consectetur adipiscing elit, sed"
... " do eiusmod tempor incididunt ut labore et dolore magna"
... " aliqua. Ut enim ad minim veniam, quis nostrud exercitation"
... " ullamco laboris nisi ut aliquip ex ea commodo consequat."
... )
>>> print(prepare_print(test_text[:84]))
Lorem ipsum dolor sit amet, consectetur adipiscing elit, sed do eiusmod tempor
>>> print(prepare_print(test_text, max_line_width=60))
Lorem ipsum dolor sit amet, consectetur adipiscing elit, sed
do eiusmod tempor incididunt ut labore et dolore magna aliqua.
Ut enim ad minim veniam, quis nostrud exercitation ullamco laboris
nisi ut aliquip ex ea commodo consequat.
>>> print(prepare_print(test_text, max_line_width=60, indent=" "))
   Lorem ipsum dolor sit amet, consectetur adipiscing elit,
```
(continues on next page)

(continued from previous page)

```
sed do eiusmod tempor incididunt ut labore et dolore
   magna aliqua. Ut enim ad minim veniam, quis nostrud exercitation
   ullamco laboris nisi ut aliquip ex ea commodo consequat.
>>> small_list = list(iter("abcdefghij"))
>>> print(prepare_print(small_list))
['a', 'b', 'c', 'd', 'e', 'f', 'g', 'h', 'i', 'j']
>>> print(prepare_print(small_list, max_line_width=60))
['a', 'b', 'c', 'd', 'e', 'f', 'g', 'h', 'i', 'j']
```
### <span id="page-13-0"></span>**2.5 doctestprinter.prepare\_pandas**

<span id="page-13-2"></span>doctestprinter.**prepare\_pandas**(*frame\_or\_series: Optional = None*, *formats: Optional[str] = None*, *max\_line\_count: Optional[int] = None*, *max\_title\_width: Optional[int]* =  $None \rightarrow str$ 

Builds explicitly string representations for *pandas.DataFrame* and *pandas.Series* objects.

#### **Parameters**

- **frame\_or\_series** The DataFrame or Series to be represented.
- **formats** (str; optional) Concatenated format specifiers for the index column(s) and value column(s). Default *{:>f}#{:>f}*
- **max\_line\_count** (int; optional) Defines the max lines which should be print. Its half wide is used to show either head and tail. Default is 60.
- **max\_title\_width** (int; optional) Maximum printed width of the column title. Default is 16.

Returns str

#### **Notes**

For further details see [print\\_pandas\(\)](#page-13-3).

### <span id="page-13-1"></span>**2.6 doctestprinter.print\_pandas**

<span id="page-13-3"></span>doctestprinter.**print\_pandas**(*frame\_or\_series: Optional = None*, *formats: Optional[str] = None*, *max\_line\_count: Optional[int] = None*, *max\_title\_width: Optional[int] = None*)

Prints explicitly *pandas.DataFrame* and *pandas.Series* objects.

#### Parameters

- **frame** or **series** The DataFrame or Series to be print.
- **formats** (str; optional) Concatenated format specifiers for the index column(s) and value column(s). Default *{:>f}#{:>f}*
- **max** line count  $(int; optional)$  Defines the max lines which should be print. Its half wide is used to show either head and tail. Default is 60.
- max title width (int; optional) Maximum printed width of the column title. Default is 16.

Warning: This method doesn't reproduce the exact representation as pandas does. This is intentional as this function was written to takle issues regarding usage of doctests in combination with pytest.

#### **Notes**

This function was written in response to failed doctests in pytest due to changed formatting behaviour in between running the doctest outside and inside pytest.

Other reasons are the different *NaN* value representation, representation of floats on different operating systems and lack of defining a string formatting behavior for each column.

In between different python versions, which changes between *nan* and *NaN*. In cases of running the tests on Linux and Windows on different machines the float representation in the footer of a Series print changes leading to failed doctests. First problem is solved by lowercase *NaN* to *nan* and second case is solved by a changed Series representation.

#### **Examples**

The default format specification is  $\{:\geq g\}$ . But the intention of this function is to define a specific format specification for each test to fix the doctest result for any python version within a tox test.

```
>>> single_index_test_frame = DataFrame(
... np.linspace(1/3, 1000/3, num=4).reshape(2, 2),
... columns=["x", "y"],
... index=Index([0.1, 0.211], name="t")
... )
>>> print_pandas(single_index_test_frame)
              x y
t
0.100 0.333333 111.333
0.211 222.333333 333.333
>>> print_pandas(single_index_test_frame, "{:>.1f}#{:>4.1f}{:>e}")
        x y
t
0.1 0.3 1.113333e+02
0.2 222.3 3.333333e+02
```
The main task of  $print\_pandas()$  is the possibility to fix the format of each column within a DataFrame.

```
\Rightarrow index_items = zip("aabb", np.linspace(0.0, 1/3, num=4))
>>> sample_index = MultiIndex.from_tuples(index_items, names=["x1", "x2"])
>>> sample_frame = DataFrame(
... np.linspace(1/3, 1000/3, num=12).reshape(4, 3),
... index=sample_index,
... columns=["Alpha", "Beta", "G"]
... )
>>> print_pandas(sample_frame, "{:>4}{:>.2f}#{:.0f}{:.1e}{:.5g}")
         Alpha Beta G
x1 x2
  a 0.00 0 3.1e+01 60.879
     0.11 91 1.2e+02 151.697
  b 0.22 182 2.1e+02 242.515
     0.33 273 3.0e+02 333.333
```
### <span id="page-15-2"></span><span id="page-15-0"></span>**2.7 doctestprinter.round\_collections**

<span id="page-15-1"></span>doctestprinter.**round\_collections** (*item\_to\_round: Any*, *digits: int* = 3)  $\rightarrow$  Any

Rounds items within collections (dict, list, tuple). This method also supports object, which implements a *round(digits)* method.

#### **Parameters**

- **item\_to\_round** (Any) An item with the potential to be rounded. If the item cannot be rounded it will be returned instead.
- **digits** (int) Remaining digits of the rounded number. Default is 3.

Returns Any

#### **Examples**

```
>>> sample_dict = {"a_number": 1.234567, "not": "a number"}
>>> round_collections(item_to_round=sample_dict, digits=4)
{'a_number': 1.2346, 'not': 'a number'}
>>> sample_list = [1.234567, "not a number"]
>>> round_collections(item_to_round=sample_list, digits=4)
[1.2346, 'not a number']
>>> sample_tuple = (1.234567, "not a number")
>>> round_collections(item_to_round=sample_tuple, digits=4)
(1.2346, 'not a number')
```
Invoking the *round(digit)* method of objects.

```
>>> import numpy
>>> sample_array = numpy.array([1.234567])
>>> round_collections(item_to_round=sample_array, digits=4)
array([1.2346])
>>> from pandas import Series
>>> sample_series = Series([1.234567])
>>> round_collections(item_to_round=sample_series, digits=4)
0 1.2346
dtype: float64
>>> from pandas import DataFrame
>>> sample_frame = DataFrame([[1.234567, "not a number"]])
>>> round_collections(item_to_round=sample_frame, digits=4)
        0 1
0 1.2346 not a number
```
Or just do nothing.

```
>>> round_collections(item_to_round="nothing at all", digits=4)
'nothing at all'
```
### <span id="page-16-4"></span><span id="page-16-0"></span>**2.8 doctestprinter.repr\_posix\_path**

<span id="page-16-2"></span>doctestprinter.**repr\_posix\_path**(*any\_path: Union[str, pathlib.Path]*) → str

Represents the path on a Windows machine as a Posix-Path representation turning back slashes to forward slashes.

#### **Examples**

**>>>** repr\_posix\_path("c:**\\**a**\\**path") '/c/a/path' **>>>** repr\_posix\_path(".**\\**a**\\**path") './a/path' **>>>** repr\_posix\_path(".**\\**a**\\**path") './a/path'

Parameters any path (str, Path) – Any type of path representation.

Returns str

### <span id="page-16-1"></span>**2.9 doctestprinter.set\_in\_quotes**

<span id="page-16-3"></span>doctestprinter.**set\_in\_quotes**(*item: Any*) → str Set the string represenation of anything in quotes.

**Parameters item**  $(Any)$  – The item which will be set in quotes.

Returns str

```
>>> from doctestprinter import set_in_quotes
>>> print(set_in_quotes(" a "))
' a '>>> print(set_in_quotes(""))
\mathbf{r}>>> print(set_in_quotes("None"))
'None'
```

```
>>> from doctestprinter import doctest_iter_print
>>> sample = ["o ", " o ", " o ", " o"]
>>> doctest_iter_print(sample, edits_item=set_in_quotes)
\mathbf{I} o \mathbf{I}\mathbf{I}^{\top} o \mathbf{I}^{\top}' o '
    \circ'
```
### <span id="page-17-6"></span><span id="page-17-0"></span>**2.10 doctestprinter.strip\_base\_path**

<span id="page-17-3"></span>doctestprinter.**strip\_base\_path**(*base\_path\_to\_strip: Union[str, pathlib.Path]*, *path\_to\_show: Union[str, pathlib.Path]*)  $\rightarrow$  str Strips the given *base path* from the *path to show* and performing  $repr_{\text{posit}}$  path() on the result.

#### **Examples**

```
>>> strip_base_path("/a/root/path", "/a/root/path/some/place")
'... /some/place'
>>> strip_base_path("\\a\\root\\path", "/a/root/path/some/place")
'... /some/place'
>>> strip_base_path("/a/root/path", "\\a\\root\\path\\some\\place")
'... /some/place'
```
#### **Parameters**

- **base\_path\_to\_strip** The base path, which should be removed from the view.
- **path\_to\_show** The path which is going to be viewed.

Returns str

### <span id="page-17-1"></span>**2.11 doctestprinter.strip\_trailing\_tabs**

<span id="page-17-4"></span>doctestprinter.**strip\_trailing\_tabs**(*text: str*) → str Strips trailing tabs from the text. Introduced in 1.1.0.

**Parameters text**  $(str)$  – Text from which trailing tabs should be stripd.

Returns str

#### **Examples**

```
>>> sample_text = "A sample text with\t\n trailing tabs.\t\n\t"
>>> strip_trailing_tabs(sample_text)
'A sample text with\n trailing tabs.\n'
>>> sample_text = "A sample text with\t\n\ttrailing tabs.\t\nEnd.\t"
>>> strip_trailing_tabs(sample_text)
'A sample text with\n\ttrailing tabs.\nEnd.'
```
### <span id="page-17-2"></span>**2.12 doctestprinter.strip\_trailing\_whitespaces**

```
doctestprinter.strip_trailing_whitespaces(text: str) → str
     Strips trailing whitespaces from the text. Introduced in 1.1.0.
```
**Parameters**  $\textbf{text}(\textit{str})$  **– Text from which trailing whitespaces should be stripd.** 

Returns str

#### <span id="page-18-2"></span>**Examples**

```
>>> sample_text = "A sample text with \n trailing whitespaces. \n
>>> strip_trailing_whitespaces(sample_text)
'A sample text with\n trailing whitespaces.'
>>> sample_text = "A sample text with \n trailing whitespaces. \nEnd. "
>>> strip_trailing_whitespaces(sample_text)
'A sample text with\n trailing whitespaces.\nEnd.'
```
### <span id="page-18-0"></span>**2.13 doctestprinter.strip\_trailing\_whitespaces\_and\_tabs**

```
doctestprinter.strip_trailing_whitespaces_and_tabs(text: str) → str
     Strips both trailing whitespaces and tabs from the text. Introduced in 1.1.0.
```
**Parameters**  $\textbf{text}(str)$  – Text from which trailing tabs should be removed.

Returns str

```
>>> sample text = "A sample text with \n trailing whitespaces. \mathbf{h}t"
>>> strip_trailing_whitespaces_and_tabs(sample_text)
'A sample text with\n trailing whitespaces.'
>>> sample_text = "A sample text with \n trailing whitespaces. \nEnd.\t"
>>> strip_trailing_whitespaces_and_tabs(sample_text)
'A sample text with\n trailing whitespaces.\nEnd.'
>>> sample_text = "A sample text with \n trailing whitespaces. \n "
>>> strip_trailing_whitespaces(sample_text)
'A sample text with\n trailing whitespaces.
>>> sample_text = "A sample text with \n trailing whitespaces. \nEnd. "
>>> strip_trailing_whitespaces_and_tabs(sample_text)
'A sample text with\n trailing whitespaces.\nEnd.'
```
### **INDEX**

# <span id="page-20-0"></span>Symbols

\_\_init\_\_() (*doctestprinter.EditingItem method*), [8](#page-11-3)

### D

doctest\_iter\_print() (*in module doctestprinter*), [7](#page-10-2) doctest\_print() (*in module doctestprinter*), [6](#page-9-2)

# E

EditingItem (*class in doctestprinter*), [8](#page-11-3)

### P

prepare\_pandas() (*in module doctestprinter*), [10](#page-13-4) prepare\_print() (*in module doctestprinter*), [9](#page-12-2) print\_pandas() (*in module doctestprinter*), [10](#page-13-4)

# R

repr\_posix\_path() (*in module doctestprinter*), [13](#page-16-4) round\_collections() (*in module doctestprinter*), [12](#page-15-2)

# S

set\_in\_quotes() (*in module doctestprinter*), [13](#page-16-4) strip\_base\_path() (*in module doctestprinter*), [14](#page-17-6) strip\_trailing\_tabs() (*in module doctestprinter*), [14](#page-17-6) strip\_trailing\_whitespaces() (*in module doctestprinter*), [14](#page-17-6) strip\_trailing\_whitespaces\_and\_tabs() (*in module doctestprinter*), [15](#page-18-2)